### Back-end

#### **BACK - END**

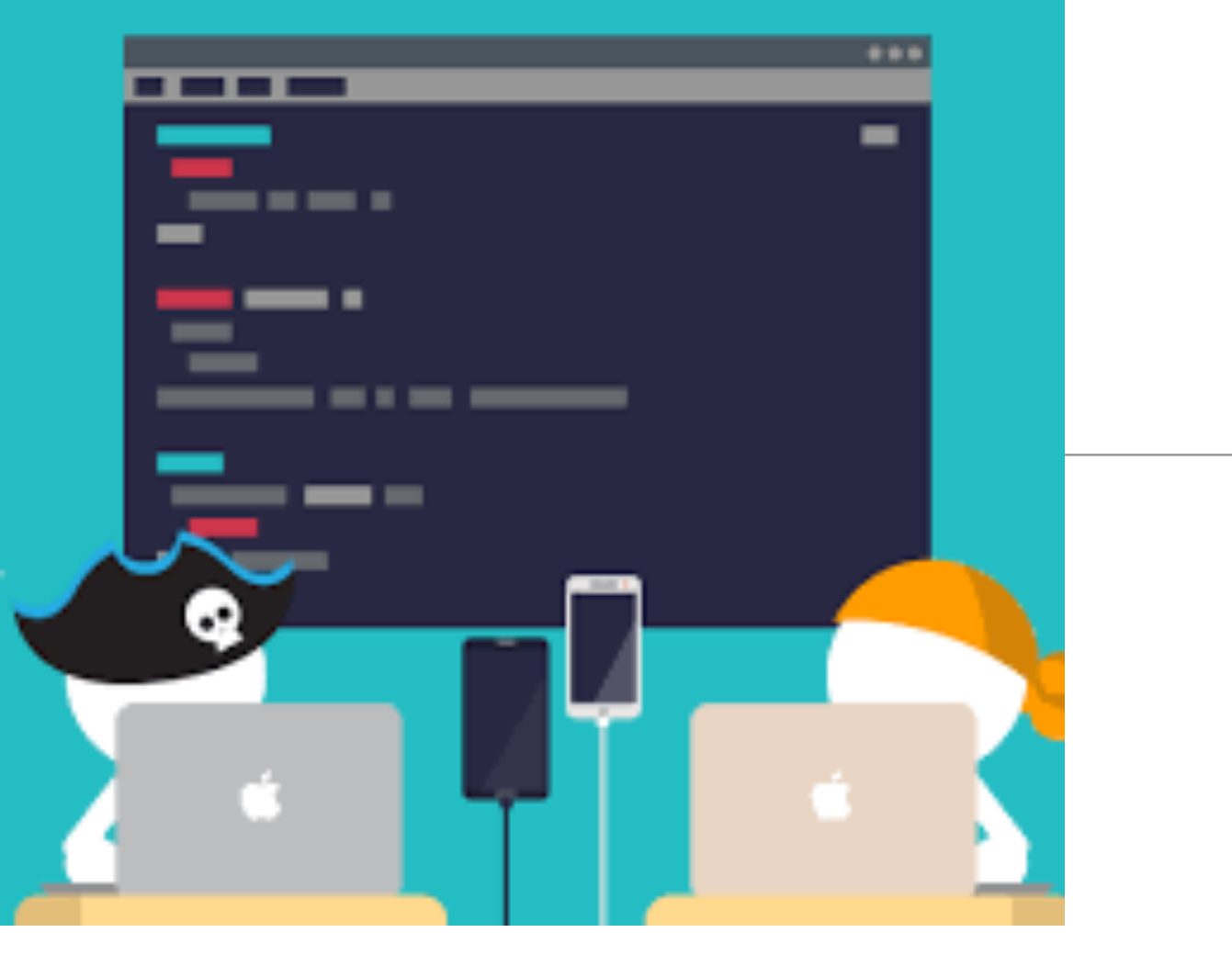

- To structure an application coherently, the backend consists of separate Javascript files.
- Objects declared in these files must be
	- exported by one file
	- imported by another
- In order to keep each module focused on a specific responsibility

### Application Structure

```
লি assets
\theta<sub>m</sub> .env
.gitignore
.jscsrc
controllers/about.js
controllers/dashboard.js
package.json
README, md
routes.js
server.js
utils/logger.js
views/about.hbs
views/dashboard.hbs
views/layouts/main.hbs
views/partials/mainpanel.hbs
views/partials/menu.hbs
```
• App implements Routes + Model/View/Controller **Architecture** 

• These objects collaborate to support structured, predictable application workflow

### Back-end

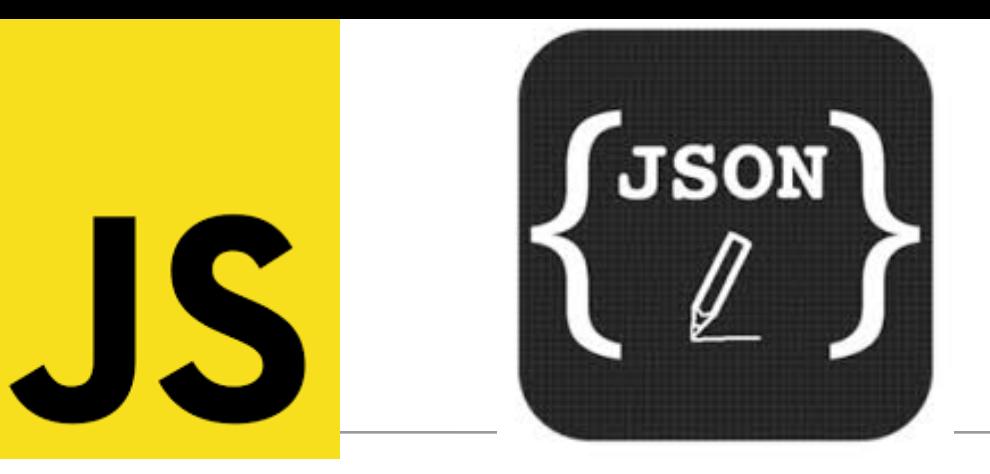

- All written in Javascript + JSON
	- Consists of:

 $\theta$ <sub>m</sub> .env

```
.gitignore
```

```
.jscsrc
```

```
controllers/about.js
```

```
controllers/dashboard.js
```

```
package.json
```

```
README.md
```

```
routes.js
```

```
server.js
```

```
utils/logger.js
```
- **Server**  main entry point
	- **Routes** supported urls
- **Controllers** objects to handle the routes
	- **Config**  .gitignore, .jscsrc, env, package.json, readme.md
- Will include **Models** later…

### Request/Response Lifecycle

- 1. **Request** link pressed on page
- 2. **Router** find matching controller object
- 3. **Controller** method invoked to handle request
- 4. **View** data sent from controller to view to construct response
- 5. **Response** complete page rendered into browser

### Router/Controller/View

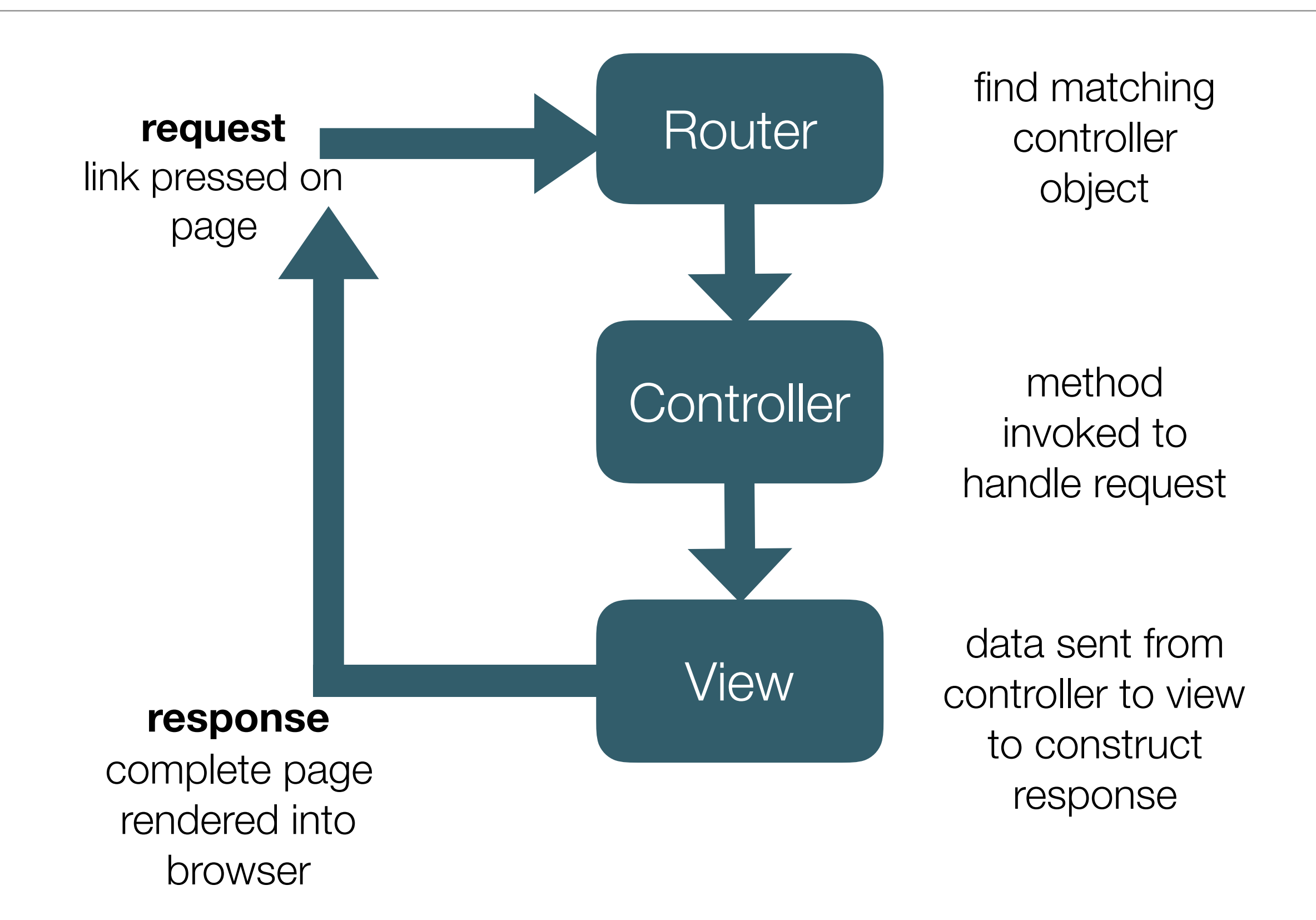

### **Request** - link pressed on page

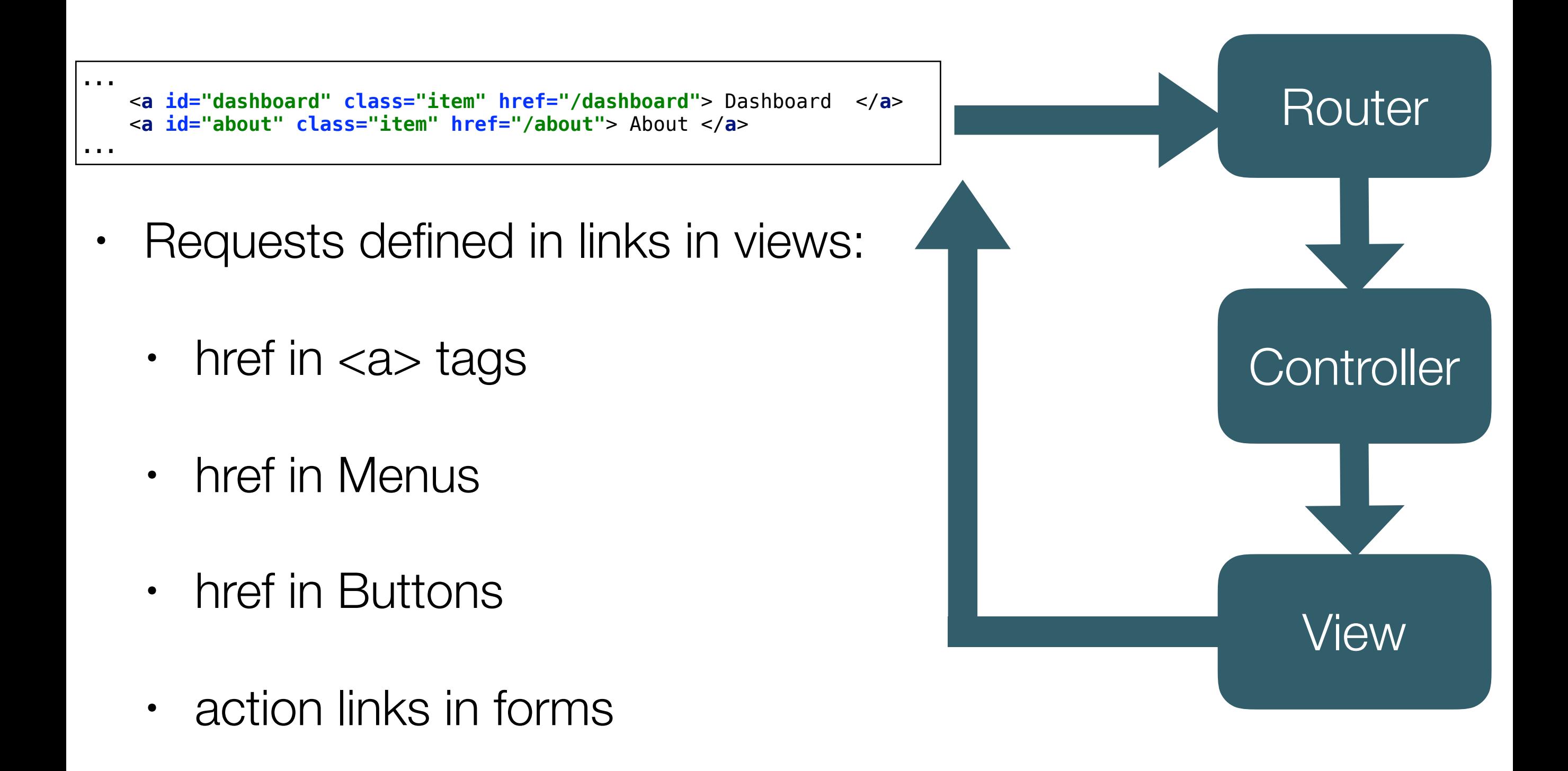

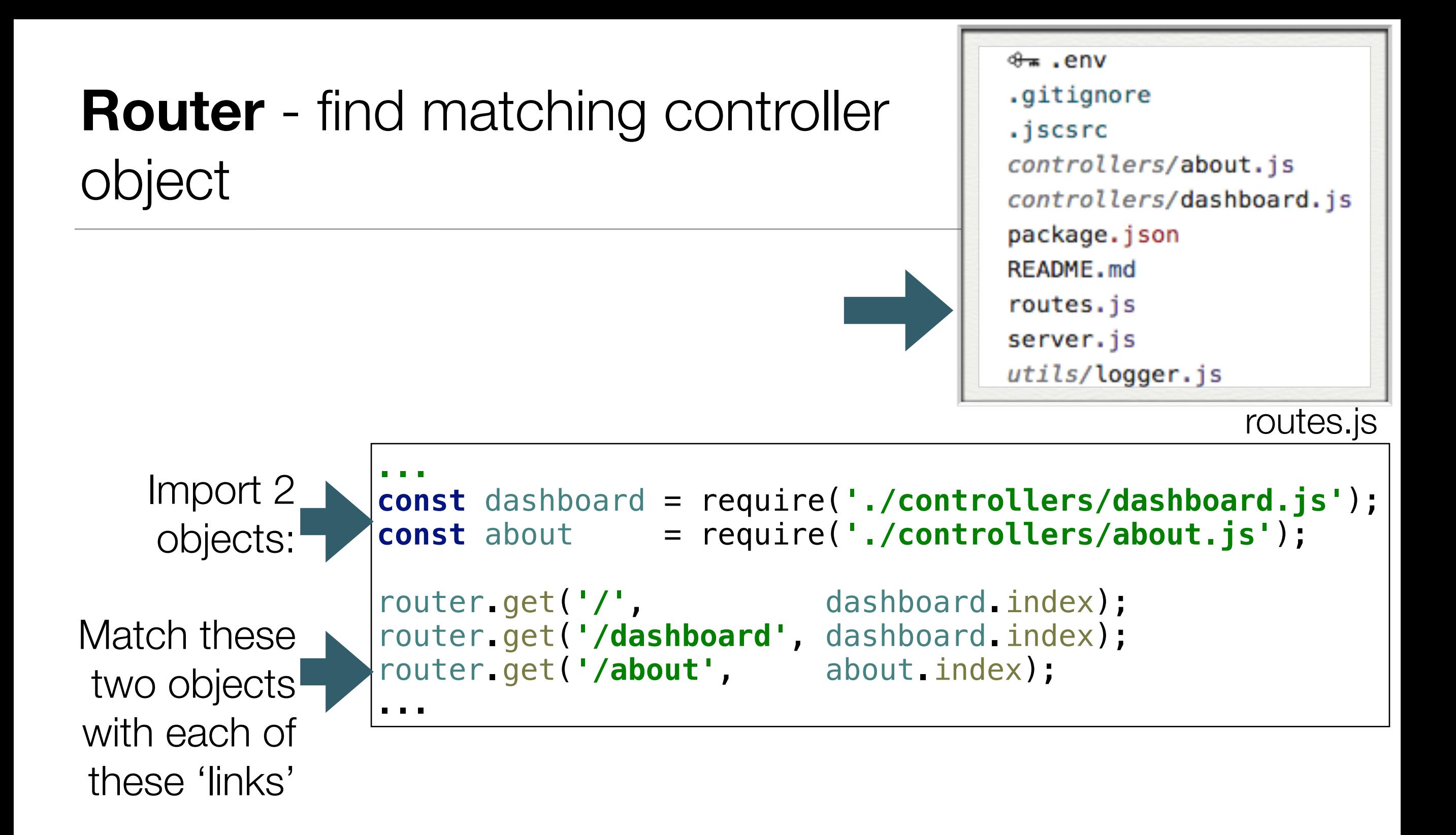

### Router Behaviour

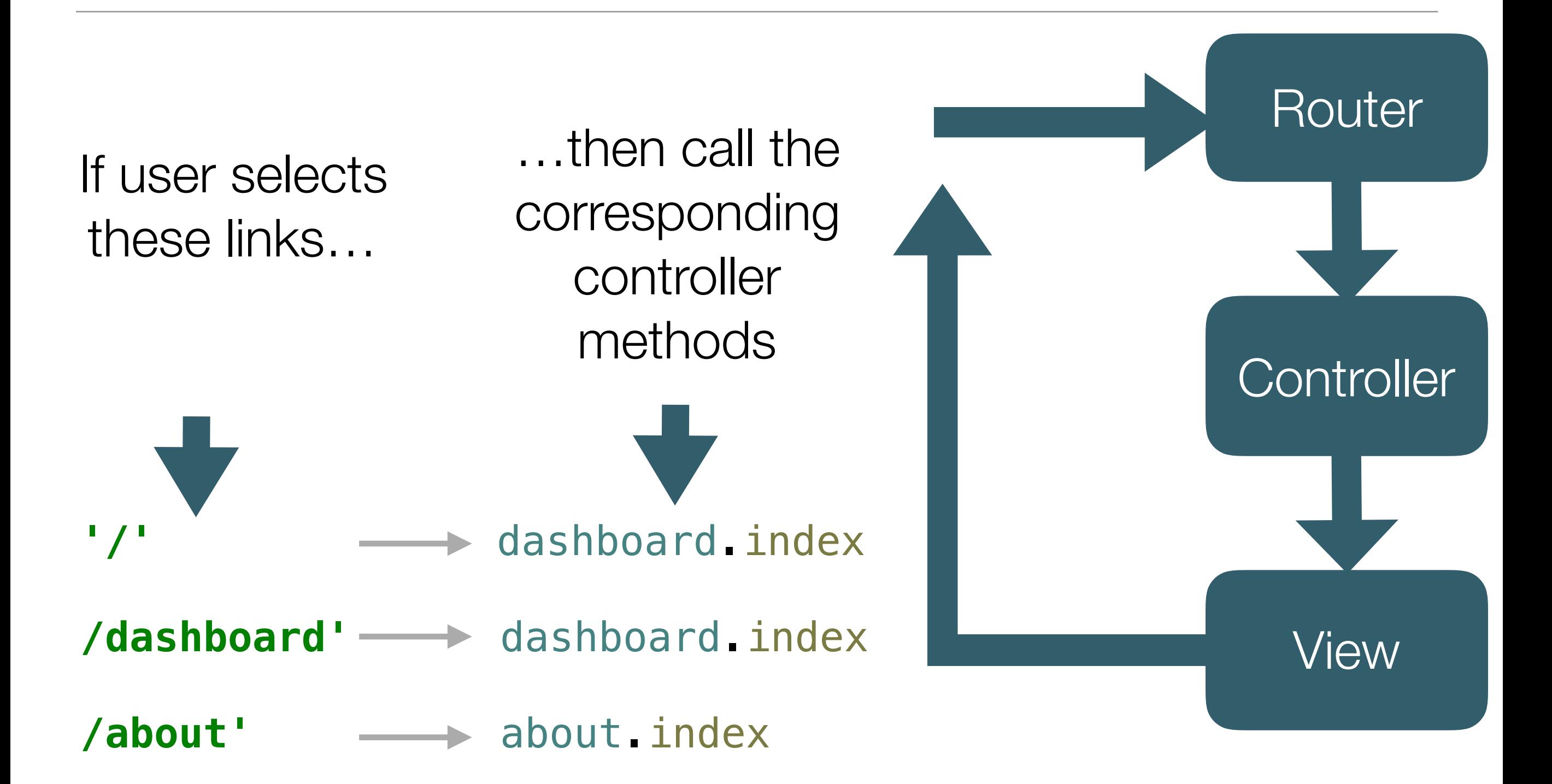

### **Controller** method invoked to handle request

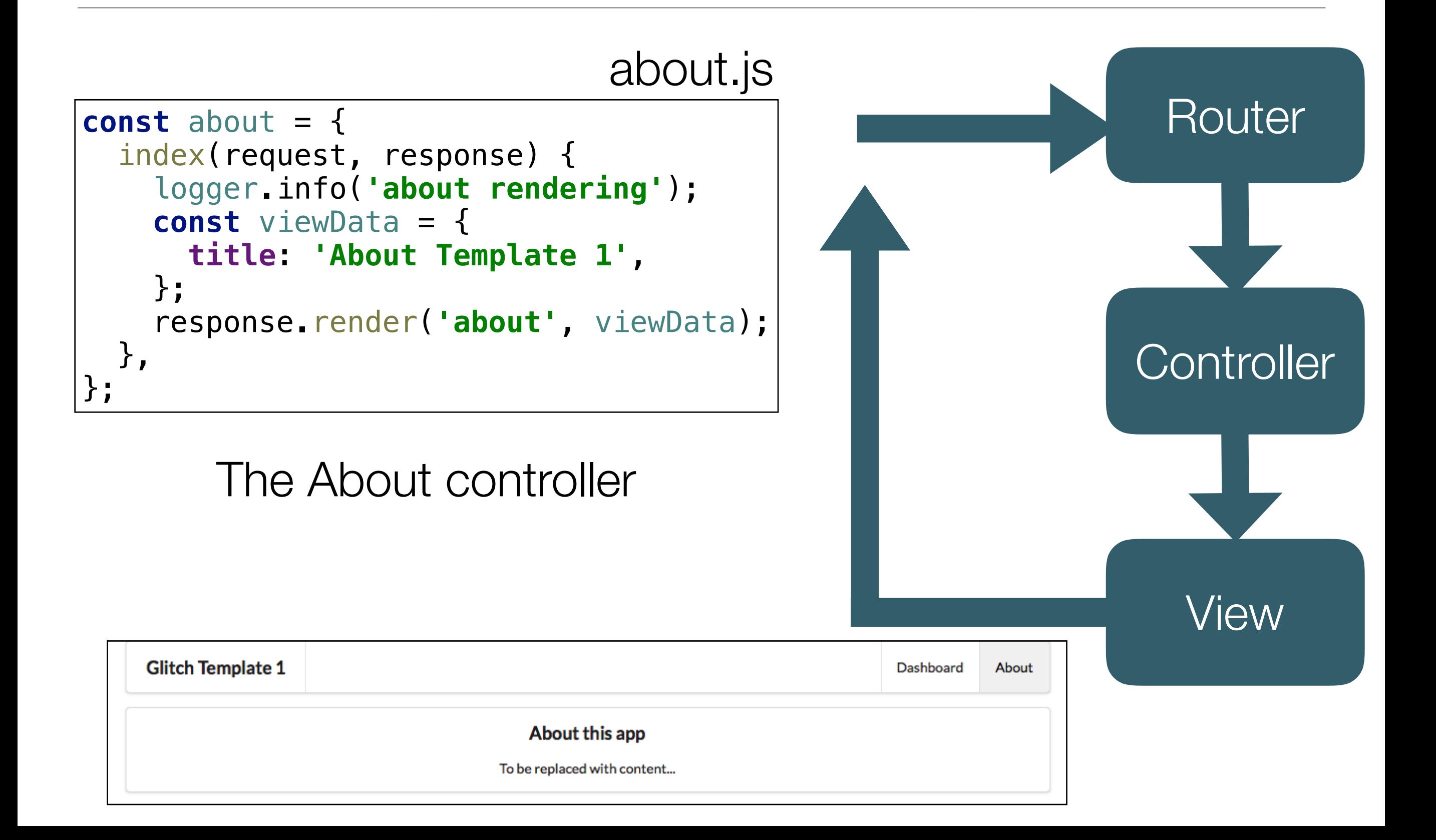

## The 'About' controller object -

# **index method parameters**

- Has a single method index, which has 2 parameters:
	- **request** : object containing details of the user request
	- **response**: object to be used to send response back to browser

```
const about = {
   index(request, response) {
     logger.info('about rendering');
     const viewData = {
       title: 'About Template 1',
     };
     response.render('about', viewData);
   },
};
```
# The 'About' controller **index function body**

**logs** a message to the console (gomix console, not chrome console)

Create an object called **viewData**, containing a single property: **title**

```
const about = f index(request, response) {
     logger.info('about rendering');
     const viewData = {
       title: 'About Template 1',
     };
     response.render('about', viewData);
   },
};
```
## Data sent from controller to view to construct response

```
Calls render method on 
       response with 2 
            parameters:
```

```
name of view to render 
                (about)
```
object to inject into the view prior to rendering it (**viewData**)

```
const about = f index(request, response) {
     logger.info('about rendering');
     const viewData = {
       title: 'About Template 1',
     };
     response.render('about', viewData);
   },
};
```
### The About Controller - Complete

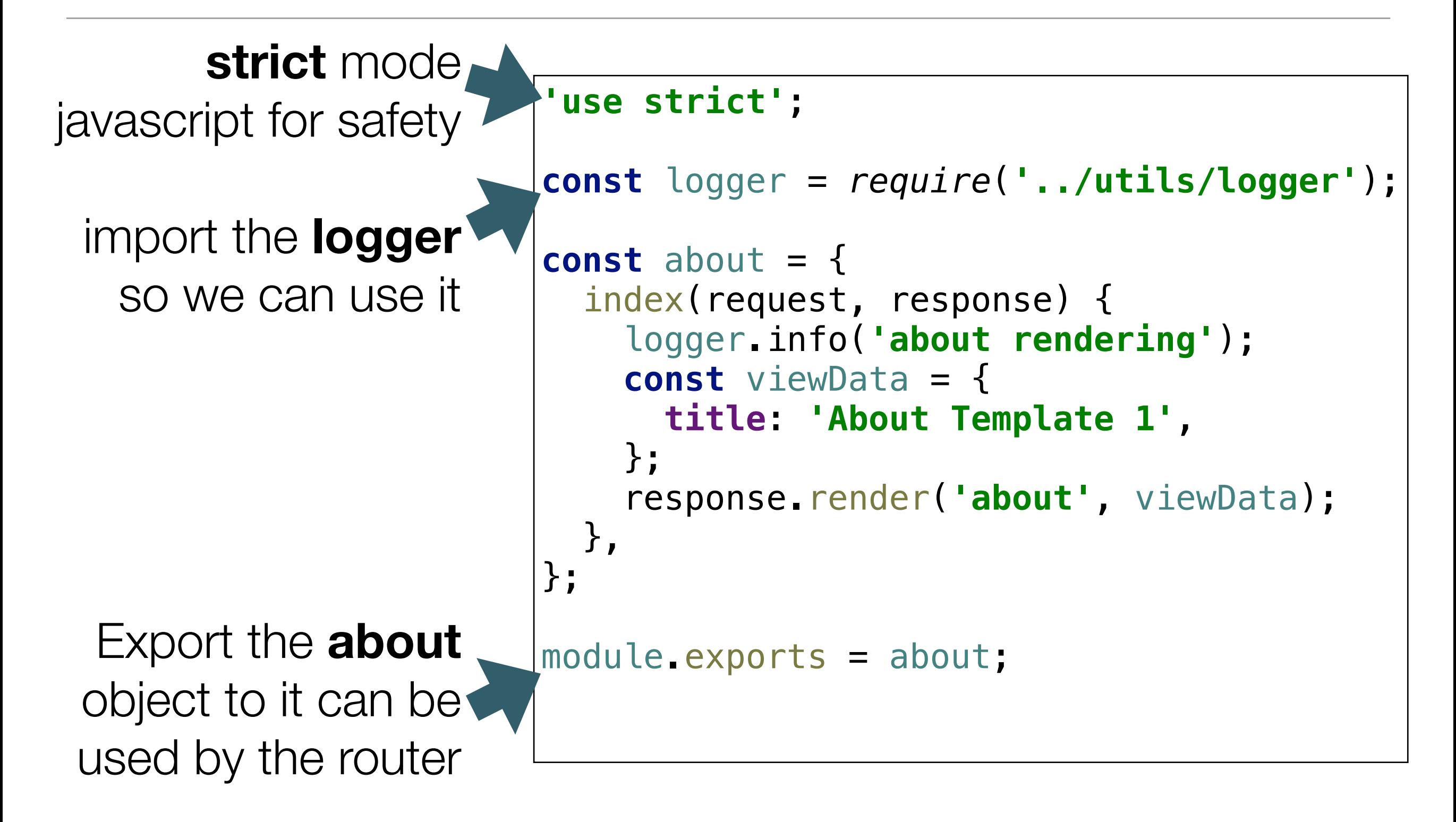

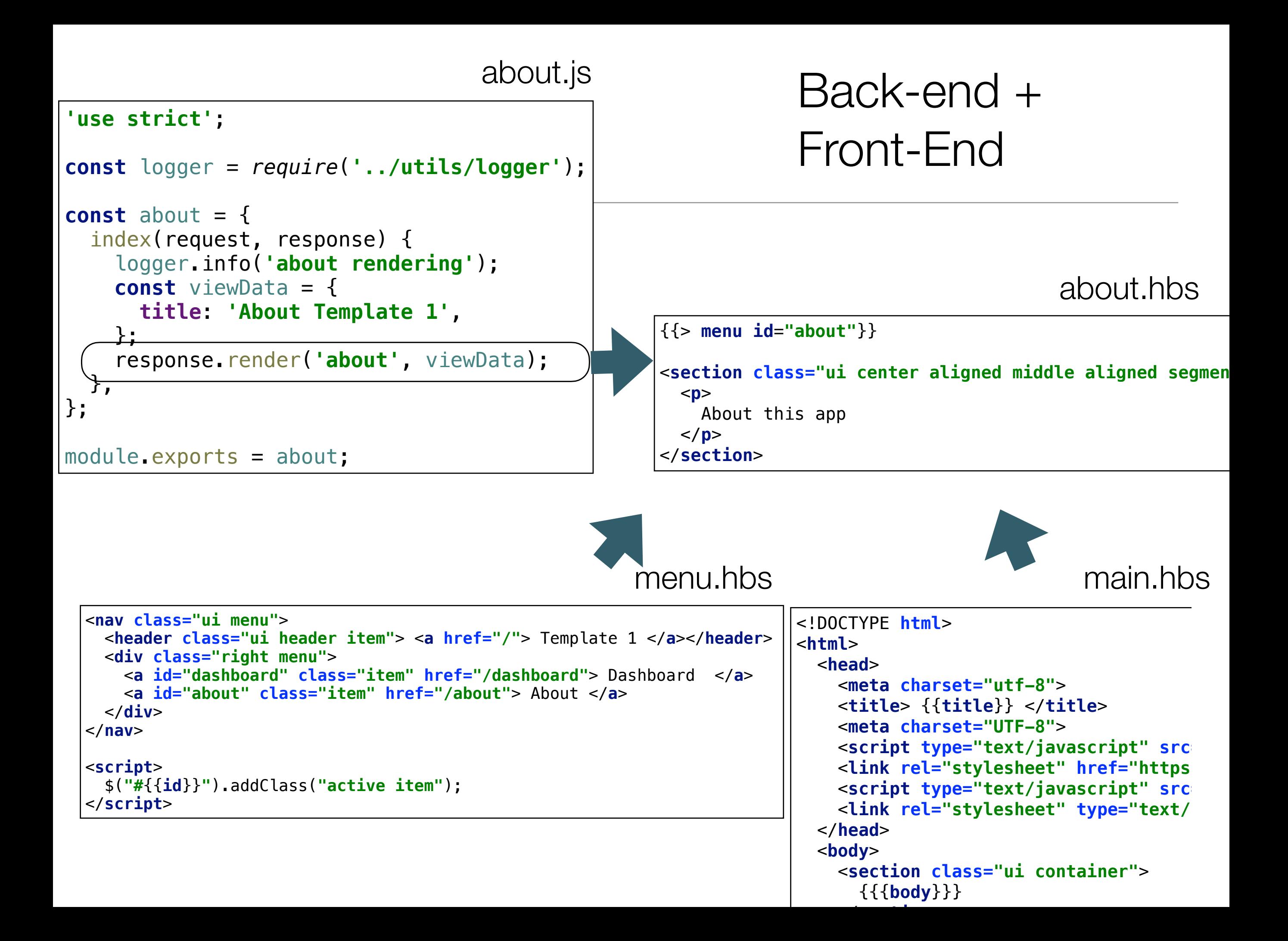

### Router/Controller/View

![](_page_15_Figure_1.jpeg)

### Dashboard Controller

```
'use strict';
```

```
const logger = require('../utils/logger');
```

```
const dashboard = {
```

```
 index(request, response) {
```

```
 logger.info('dashboard rendering');
 const viewData = {
   title: 'Template 1 Dashboard',
 };
```

```
 response.render('dashboard', viewData);
```

```
 },
};
```

```
module.exports = dashboard;
```
### Application Structure

#### 2 Controllers

which will render

2 matching views

```
লি assets
\theta<sub>m</sub> .env
.gitignore
.jscsrc
controllers/about.js
controllers/dashboard.js
package.json
README, md
routes.js
server.js
utils/logger.js
views/about.hbs
views/dashboard.hbs
views/layouts/main.hbs
views/partials/mainpanel.hbs
views/partials/menu.hbs
```
![](_page_18_Figure_1.jpeg)

![](_page_19_Figure_0.jpeg)